# Package 'metatools'

July 23, 2024

Type Package

Title Enable the Use of 'metacore' to Help Create and Check Dataset

Version 0.1.6

Description Uses the metadata information stored in 'metacore' objects to check and build metadata associated columns.

License MIT + file LICENSE

Encoding UTF-8

RoxygenNote 7.3.1

**Imports** dplyr, metacore  $(>= 0.0.4)$ , purrr, rlang, stringr, tidyr, tibble, magrittr

**Suggests** testthat  $(>= 3.0.0)$ , haven, covr, safetyData, pharmaversesdtm, spelling

Config/testthat/edition 3

URL <https://github.com/pharmaverse/metatools>,

<https://pharmaverse.github.io/metatools/>

BugReports <https://github.com/pharmaverse/metatools/issues>

#### Language en-US

#### NeedsCompilation no

Author Christina Fillmore [aut, cre] (<<https://orcid.org/0000-0003-0595-2302>>), Mike Stackhouse [aut] (<<https://orcid.org/0000-0001-6030-723X>>), Jana Stoilova [aut], Tamara Senior [aut], GlaxoSmithKline LLC [cph, fnd], F. Hoffmann-La Roche AG [cph, fnd], Atorus Research LLC [cph, fnd]

Maintainer Christina Fillmore <christina.e.fillmore@gsk.com>

Repository CRAN

Date/Publication 2024-07-23 16:20:01 UTC

## <span id="page-1-0"></span>**Contents**

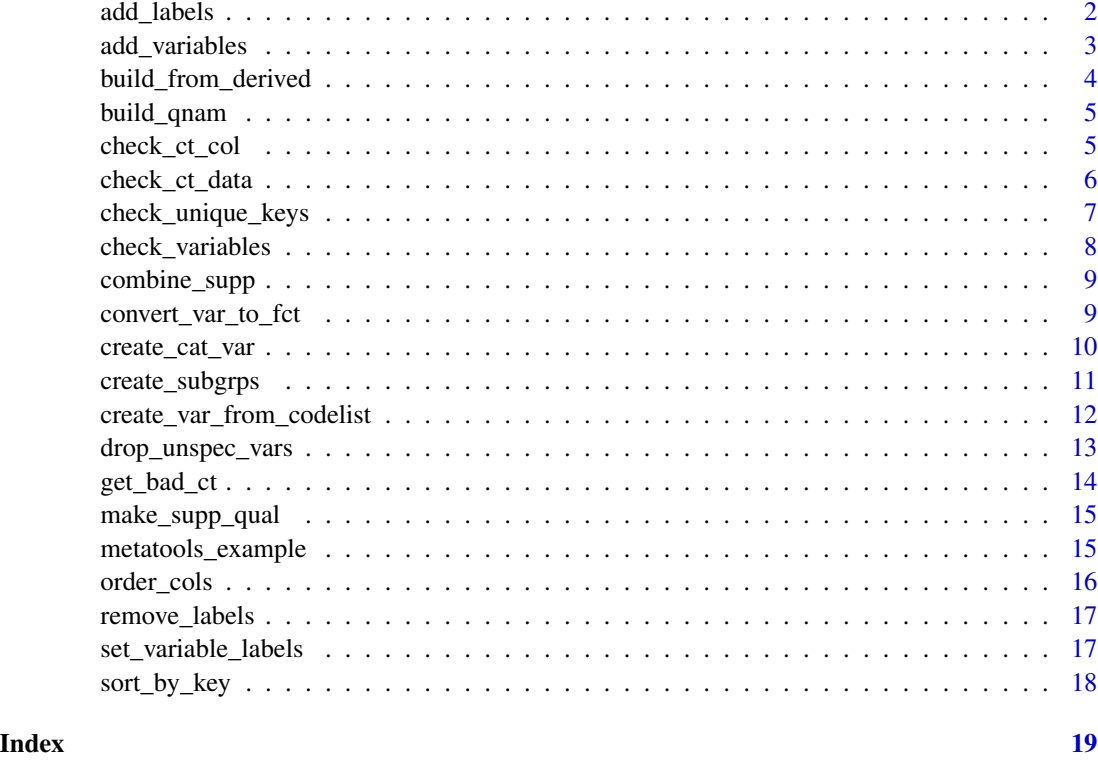

add\_labels *Apply labels to multiple variables on a data frame*

## Description

This function allows a user to apply several labels to a dataframe at once.

#### Usage

add\_labels(data, ...)

## Arguments

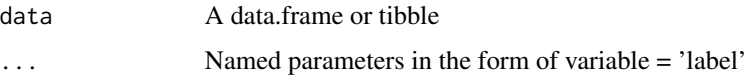

#### Value

data with variable labels applied

#### <span id="page-2-0"></span>add\_variables 3

#### Examples

```
add_labels(
   mtcars,
   mpg = "Miles Per Gallon",
   cyl = "Cylinders"
 )
```
add\_variables *Add Missing Variables*

#### Description

This function adds in missing columns according to the type set in the metacore object. All values in the new columns will be missing, but typed correctly. If unable to recognize the type in the metacore object will return a logical type.

#### Usage

add\_variables(dataset, metacore, dataset\_name = NULL)

#### Arguments

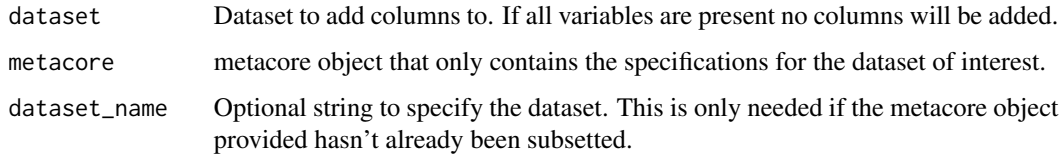

#### Value

The given dataset with any additional columns added

```
library(metacore)
library(haven)
library(dplyr)
load(metacore_example("pilot_ADaM.rda"))
spec <- metacore %>% select_dataset("ADSL")
data <- read_xpt(metatools_example("adsl.xpt")) %>%
   select(-TRTSDT, -TRT01P, -TRT01PN)
add_variables(data, spec)
```
<span id="page-3-0"></span>build\_from\_derived *Build a dataset from derived*

#### Description

This function builds a dataset out of the columns that just need to be pulled through. So any variable that has a derivation in the format of 'dataset.variable' will be pulled through to create the new dataset. When there are multiple datasets present, they will be joined by the shared 'key\_seq' variables. These columns are often called 'Predecessors' in ADaM, but this is not universal so that is optional to specify.

#### Usage

```
build_from_derived(
 metacore,
  ds_list,
  dataset_name = NULL,
  predecessor_only = TRUE,
  keep = FALSE
\lambda
```
#### Arguments

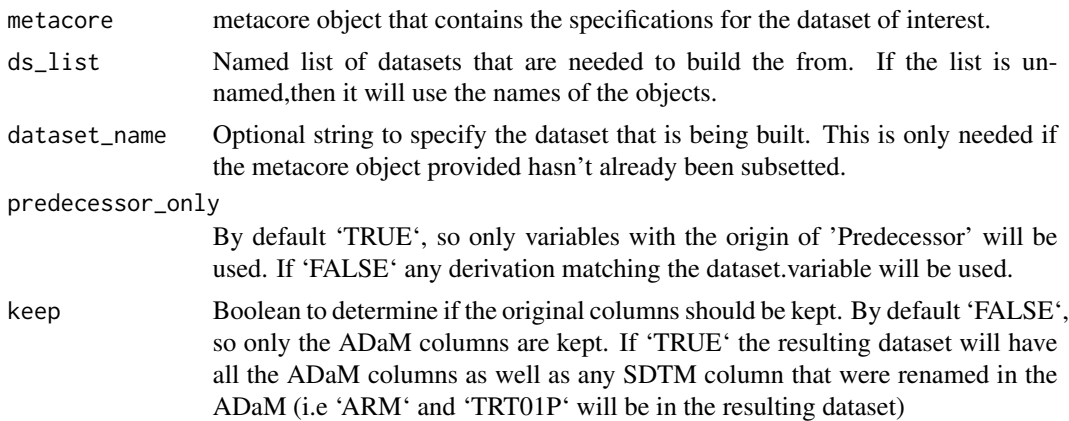

#### Value

dataset

```
library(metacore)
library(haven)
library(magrittr)
load(metacore_example("pilot_ADaM.rda"))
spec <- metacore %>% select_dataset("ADSL")
```
#### <span id="page-4-0"></span>build\_qnam 5

```
ds_list <- list(DM = read_xpt(metatools_example("dm.xpt")))
build_from_derived(spec, ds_list, predecessor_only = FALSE)
```
build\_qnam *Build the observations for a single QNAM*

#### Description

Build the observations for a single QNAM

#### Usage

build\_qnam(dataset, qnam, qlabel, idvar, qeval, qorig)

#### Arguments

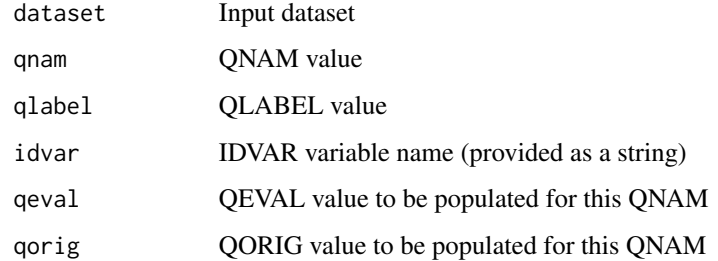

#### Value

Observations structured in SUPP format

check\_ct\_col *Check Control Terminology for a Single Column*

#### Description

This function checks the column in the dataset only contains the control terminology as defined by the metacore specification

#### Usage

```
check_ct_col(data, metacore, var, na_acceptable = NULL)
```
#### <span id="page-5-0"></span>Arguments

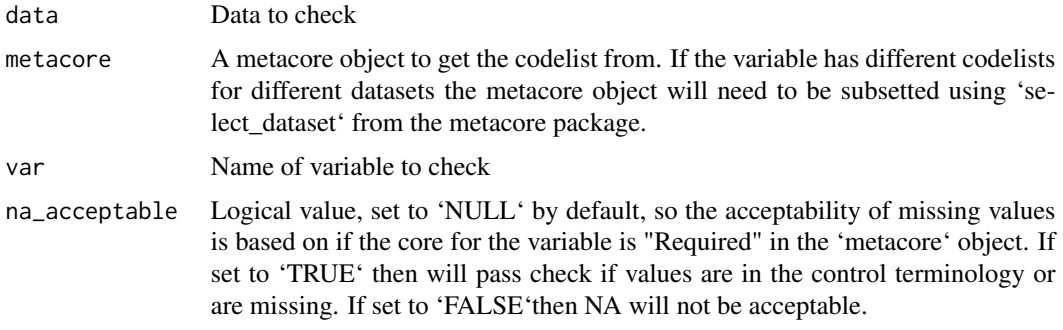

#### Value

Given data if column only contains control terms. If not, will error given the values which should not be in the column

#### Examples

```
library(metacore)
library(haven)
library(magrittr)
load(metacore_example("pilot_ADaM.rda"))
spec <- metacore %>% select_dataset("ADSL")
data <- read_xpt(metatools_example("adsl.xpt"))
check_ct_col(data, spec, TRT01PN)
check_ct_col(data, spec, "TRT01PN")
```
check\_ct\_data *Check Control Terminology for a Dataset*

#### Description

This function checks that all columns in the dataset only contains the control terminology as defined by the metacore specification

#### Usage

```
check_ct_data(data, metacore, na_acceptable = NULL, omit_vars = NULL)
```
#### Arguments

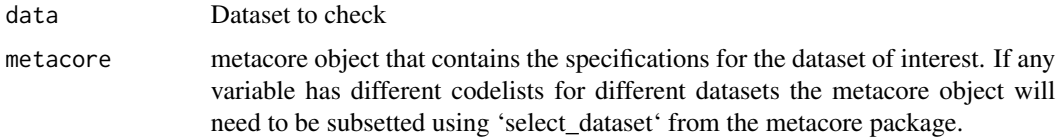

<span id="page-6-0"></span>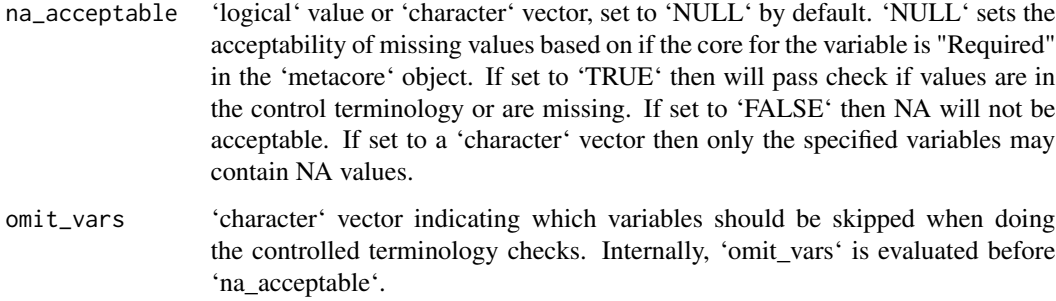

#### Value

Given data if all columns pass. It will error otherwise

#### Examples

```
library(haven)
library(metacore)
library(magrittr)
load(metacore_example("pilot_ADaM.rda"))
spec <- metacore %>% select_dataset("ADSL")
data <- read_xpt(metatools_example("adsl.xpt"))
check_ct_data(data, spec)
## Not run:
# These examples produce errors:
check_ct_data(data, spec, na_acceptable = FALSE)
check_ct_data(data, spec, na_acceptable = FALSE, omit_vars = "DISCONFL")
check_ct_data(data, spec, na_acceptable = c("DSRAEFL", "DCSREAS"), omit_vars = "DISCONFL")
## End(Not run)
```
check\_unique\_keys *Check Uniqueness of Records by Key*

#### Description

This function checks the uniqueness of records in the dataset by key using 'get\_keys' from the metacore package. If the key uniquely identifies each record the function will print a message stating everything is as expected. If records are not uniquely identified an error will explain the duplicates.

#### Usage

```
check_unique_keys(data, metacore, dataset_name = NULL)
```
#### <span id="page-7-0"></span>Arguments

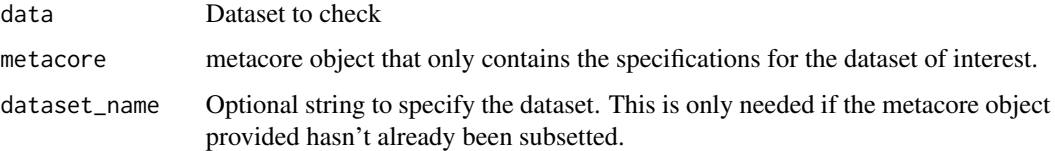

#### Value

message if the key uniquely identifies each dataset record, and error otherwise

#### Examples

```
library(haven)
library(metacore)
library(magrittr)
load(metacore_example("pilot_ADaM.rda"))
spec <- metacore %>% select_dataset("ADSL")
data <- read_xpt(metatools_example("adsl.xpt"))
check_unique_keys(data, spec)
```
check\_variables *Check Variable Names*

#### Description

This function checks the variables in the dataset against the variables defined in the metacore specifications. If everything matches the function will print a message stating everything is as expected. If there are additional or missing variables an error will explain the discrepancies

#### Usage

```
check_variables(data, metacore, dataset_name = NULL)
```
#### Arguments

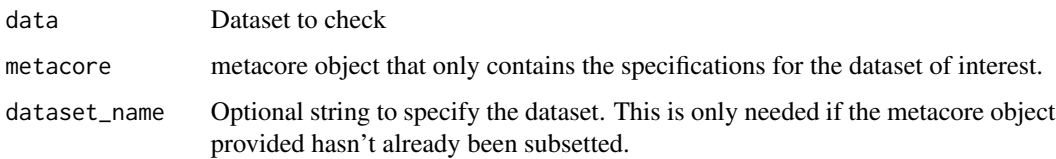

#### Value

message if the dataset matches the specification and the dataset, and error otherwise

#### <span id="page-8-0"></span>combine\_supp 9

#### Examples

```
library(haven)
library(metacore)
library(magrittr)
load(metacore_example("pilot_ADaM.rda"))
spec <- metacore %>% select_dataset("ADSL")
data <- read_xpt(metatools_example("adsl.xpt"))
check_variables(data, spec)
```
combine\_supp *Combine the Domain and Supplemental Qualifier*

#### Description

Combine the Domain and Supplemental Qualifier

#### Usage

```
combine_supp(dataset, supp)
```
#### **Arguments**

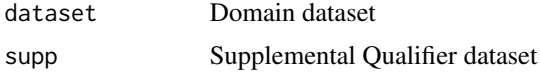

#### Value

a dataset with the supp variables added to it

#### Examples

```
library(safetyData)
library(tibble)
combine_supp(sdtm_ae, sdtm_suppae) %>% as_tibble()
```
convert\_var\_to\_fct *Convert Variable to Factor with Levels Set by Control Terms*

#### Description

This functions takes a dataset, a metacore object and a variable name. Then looks at the metacore object for the control terms for the given variable and uses that to convert the variable to a factor with those levels. If the control terminology is a code list, the code column will be used. The function fails if the control terminology is an external library

#### <span id="page-9-0"></span>Usage

convert\_var\_to\_fct(data, metacore, var)

#### Arguments

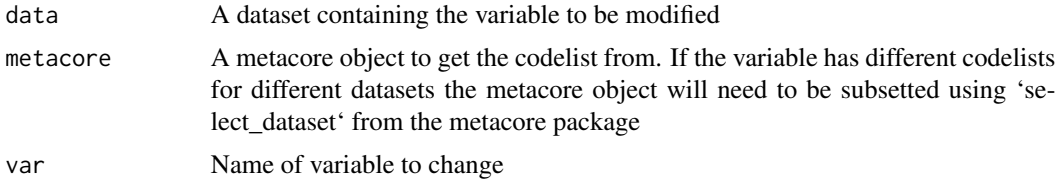

#### Value

Dataset with variable changed to a factor

#### Examples

```
library(metacore)
library(haven)
library(dplyr)
load(metacore_example("pilot_ADaM.rda"))
spec <- metacore %>% select_dataset("ADSL")
dm <- read_xpt(metatools_example("dm.xpt")) %>%
  select(USUBJID, SEX, ARM)
# Variable with codelist control terms
convert_var_to_fct(dm, spec, SEX)
# Variable with permitted value control terms
convert_var_to_fct(dm, spec, ARM)
```
create\_cat\_var *Create Categorical Variable from Codelist*

#### Description

Using the grouping from either the 'decode\_var' or 'code\_var' and a reference variable ('ref\_var') it will create a categorical variable and the numeric version of that categorical variable.

#### Usage

```
create_cat_var(data, metacore, ref_var, grp_var, num_grp_var = NULL)
```
#### Arguments

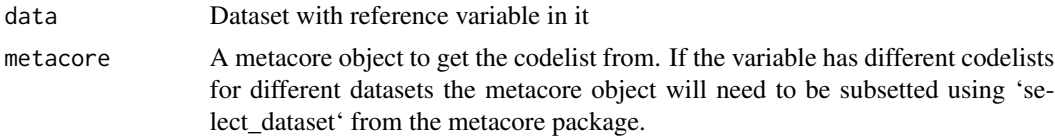

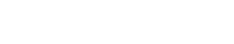

<span id="page-10-0"></span>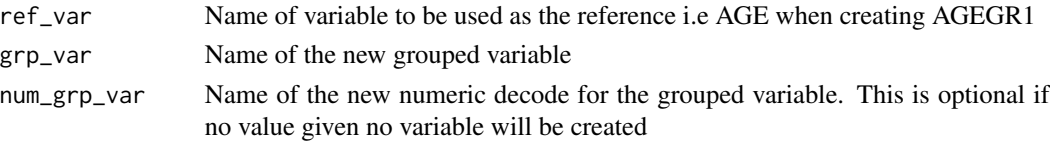

#### Value

dataset with new column added

#### Examples

```
library(metacore)
library(haven)
library(dplyr)
load(metacore_example("pilot_ADaM.rda"))
spec <- metacore %>% select_dataset("ADSL")
dm <- read_xpt(metatools_example("dm.xpt")) %>%
  select(USUBJID, AGE)
# Grouping Column Only
create_cat_var(dm, spec, AGE, AGEGR1)
# Grouping Column and Numeric Decode
create_cat_var(dm, spec, AGE, AGEGR1, AGEGR1N)
```
create\_subgrps *Create Subgroups*

#### Description

Create Subgroups

#### Usage

```
create_subgrps(ref_vec, grp_defs)
```
#### Arguments

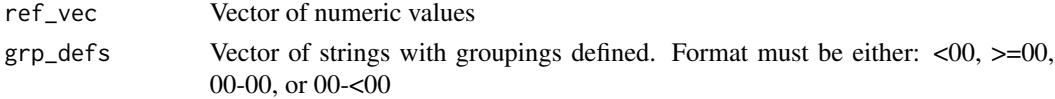

#### Value

Character vector of the values in the subgroups

```
create_subgrps(c(1:10), c("<2", "2-5", ">5"))
create_subgrps(c(1:10), c("<=2", ">2-5", ">5"))
create_subgrps(c(1:10), c("<2", "2-<5", ">=5"))
```

```
create_var_from_codelist
```
*Create Variable from Codelist*

#### Description

This functions uses code/decode pairs from a metacore object to create new variables in the data

#### Usage

```
create_var_from_codelist(
  data,
 metacore,
  input_var,
 out_var,
  decode_to_code = TRUE
)
```
#### Arguments

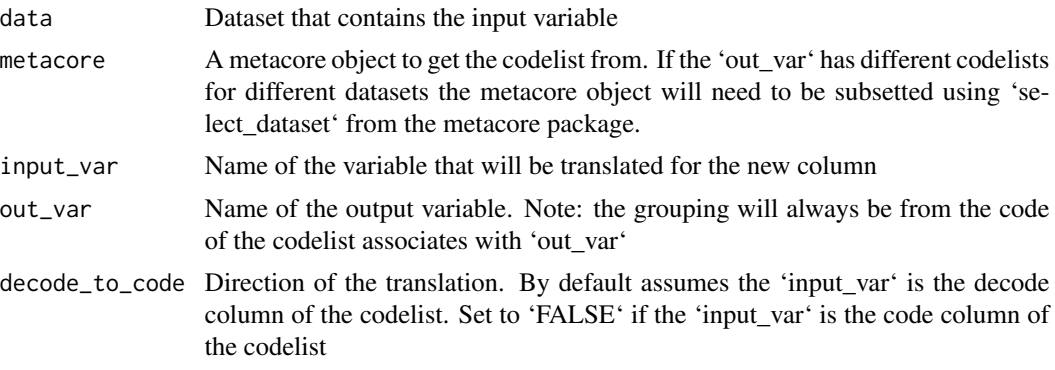

#### Value

Dataset with a new column added

```
library(metacore)
library(tibble)
data <- tribble(
  ~USUBJID, ~VAR1, ~VAR2,
  1, "M", "Male",
  2, "F", "Female",
  3, "F", "Female",
  4, "U", "Unknown",
  5, "M", "Male",
\mathcal{L}
```

```
spec <- spec_to_metacore(metacore_example("p21_mock.xlsx"), quiet = TRUE)
create_var_from_codelist(data, spec, VAR2, SEX)
create_var_from_codelist(data, spec, "VAR2", "SEX")
create_var_from_codelist(data, spec, VAR1, SEX, decode_to_code = FALSE)
```
drop\_unspec\_vars *Drop Unspecified Variables*

#### Description

This function drops all unspecified variables. It will throw and error if the dataset does not contain all expected variables.

#### Usage

```
drop_unspec_vars(dataset, metacore, dataset_name = NULL)
```
#### Arguments

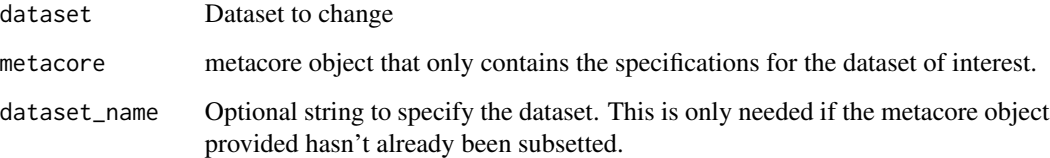

#### Value

Dataset with only specified columns

```
library(metacore)
library(haven)
library(dplyr)
load(metacore_example("pilot_ADaM.rda"))
spec <- metacore %>% select_dataset("ADSL")
data <- read_xpt(metatools_example("adsl.xpt")) %>%
  select(USUBJID, SITEID) %>%
  mutate(foo = "Hello")
drop_unspec_vars(data, spec)
```
#### Description

This function checks the column in the dataset only contains the control terminology as defined by the metacore specification. It will return all values not found in the control terminology

#### Usage

```
get_bad_ct(data, metacore, var, na_acceptable = NULL)
```
#### Arguments

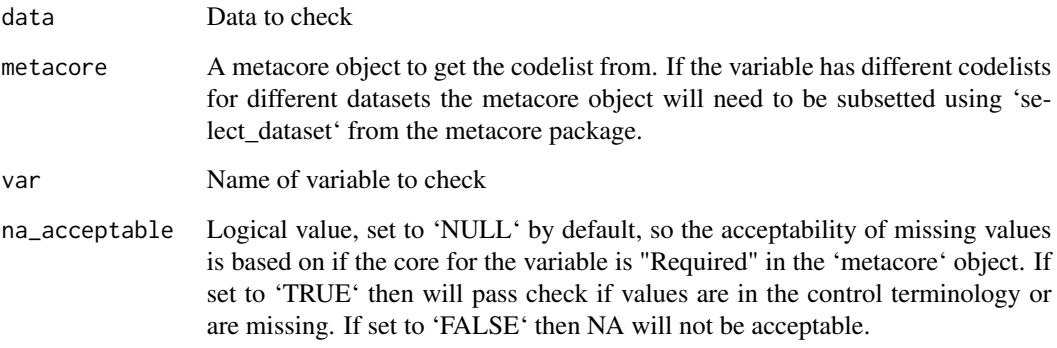

#### Value

vector

```
library(haven)
library(metacore)
library(magrittr)
load(metacore_example("pilot_ADaM.rda"))
spec <- metacore %>% select_dataset("ADSL")
data <- read_xpt(metatools_example("adsl.xpt"))
get_bad_ct(data, spec, "DISCONFL")
get_bad_ct(data, spec, "DISCONFL", na_acceptable = FALSE)
```
<span id="page-14-0"></span>

#### Description

Make Supplemental Qualifier

#### Usage

make\_supp\_qual(dataset, metacore, dataset\_name = NULL)

#### Arguments

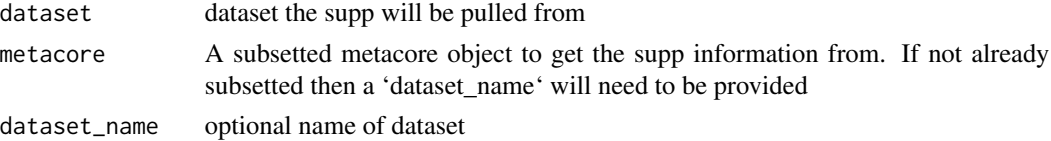

#### Value

a CDISC formatted SUPP dataset

#### Examples

```
library(metacore)
library(safetyData)
library(tibble)
load(metacore_example("pilot_SDTM.rda"))
spec <- metacore %>% select_dataset("AE")
ae <- combine_supp(sdtm_ae, sdtm_suppae)
make_supp_qual(ae, spec) %>% as_tibble()
```
metatools\_example *Get path to pkg example*

#### Description

pkg comes bundled with a number of sample files in its 'inst/extdata' directory. This function make them easy to access

#### Usage

metatools\_example(file = NULL)

#### Arguments

file Name of file. If 'NULL', the example files will be listed.

#### Examples

```
metatools_example()
metatools_example("dm.xpt")
```
order\_cols *Sort Columns by Order*

#### Description

This function sorts the dataset according to the order found in the metacore object.

#### Usage

```
order_cols(data, metacore, dataset_name = NULL)
```
#### Arguments

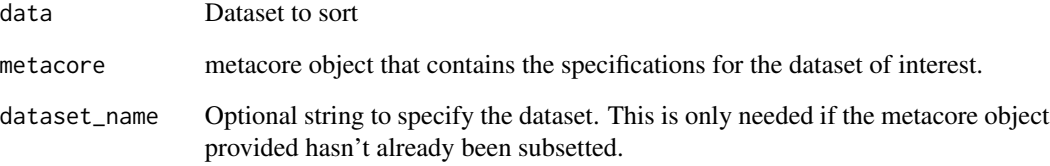

#### Value

dataset with ordered columns

```
library(metacore)
library(haven)
library(magrittr)
load(metacore_example("pilot_ADaM.rda"))
spec <- metacore %>% select_dataset("ADSL")
data <- read_xpt(metatools_example("adsl.xpt"))
order_cols(data, spec)
```
<span id="page-15-0"></span>

<span id="page-16-0"></span>

#### Description

This function allows a user to removes all labels to a dataframe at once.

#### Usage

```
remove_labels(data)
```
#### Arguments

data A data.frame or tibble

#### Value

data with variable labels applied

#### Examples

```
library(haven)
data <- read_xpt(metatools_example("adsl.xpt"))
remove_labels(data)
```
set\_variable\_labels *Apply labels to a data frame using a metacore object*

#### Description

This function leverages metadata available in a metacore object to apply labels to a data frame.

#### Usage

```
set_variable_labels(data, metacore, dataset_name = NULL)
```
#### Arguments

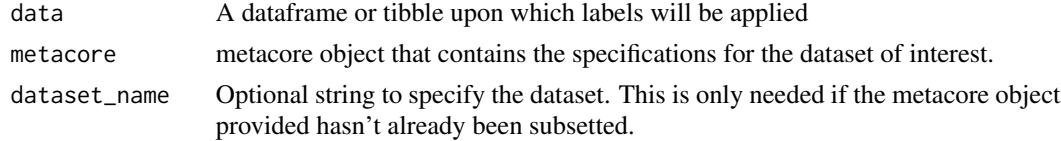

#### Value

Dataframe with labels applied

#### Examples

```
mc <- metacore::spec_to_metacore(
       metacore::metacore_example("p21_mock.xlsx"),
        quiet=TRUE
       )
dm <- haven::read_xpt(metatools_example("dm.xpt"))
set_variable_labels(dm, mc, dataset_name = "DM")
```
sort\_by\_key *Sort Rows by Key Sequence*

#### Description

This function sorts the dataset according to the key sequence found in the metacore object.

#### Usage

sort\_by\_key(data, metacore, dataset\_name = NULL)

#### Arguments

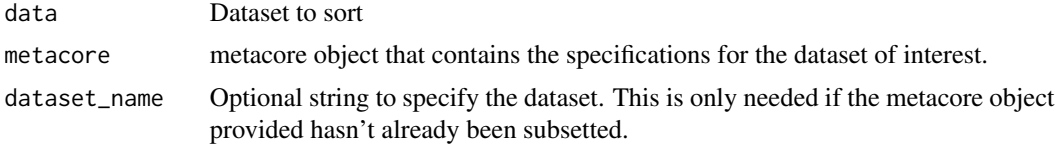

#### Value

dataset with ordered columns

```
library(metacore)
library(haven)
library(magrittr)
load(metacore_example("pilot_ADaM.rda"))
spec <- metacore %>% select_dataset("ADSL")
data <- read_xpt(metatools_example("adsl.xpt"))
sort_by_key(data, spec)
```
<span id="page-17-0"></span>

# <span id="page-18-0"></span>Index

add\_labels, [2](#page-1-0) add\_variables, [3](#page-2-0) build\_from\_derived, [4](#page-3-0) build\_qnam, [5](#page-4-0) check\_ct\_col, [5](#page-4-0) check\_ct\_data, [6](#page-5-0) check\_unique\_keys, [7](#page-6-0) check\_variables, [8](#page-7-0) combine\_supp, [9](#page-8-0) convert\_var\_to\_fct, [9](#page-8-0) create\_cat\_var, [10](#page-9-0) create\_subgrps, [11](#page-10-0) create\_var\_from\_codelist, [12](#page-11-0) drop\_unspec\_vars, [13](#page-12-0) get\_bad\_ct, [14](#page-13-0) make\_supp\_qual, [15](#page-14-0) metatools\_example, [15](#page-14-0) order\_cols, [16](#page-15-0) remove\_labels, [17](#page-16-0) set\_variable\_labels, [17](#page-16-0) sort\_by\_key, [18](#page-17-0)